ASSOCIAÇÃO VITORIENSE DE EDUCAÇÃO, CIÊNCIA E CULTURA - AVEC CENTRO UNIVERSITÁRIO FACOL - UNIFACOL

### **MANUAL PARA ELABORAÇÃO DE CITAÇÕES E NOTAS DE RODAPÉ**

VITÓRIA DE SANTO ANTÃO – PE

# **APRESENTAÇÃO**

NANT - UNIFACOL - Núcleo Acadêmico de Normas Técnicas, com função apoiar e oferecer suporte às Coordenações dos Cursos de graduação da UNIFACOL, professores na área de Metodologia Científica, professores de TCC, coordenadores de TCC, nos referenciais metodológicos referentes à construção do Trabalho de Conclusão de Curso, normatização de toda produção acadêmica da UNIFACOL.

#### **EQUIPE:**

Cleitiano da Silva Pereira Ednaldo Gomes da Silva José Antonio de Sousa Pereira Junior Maria Veronica de Andrade França Roberto Felix Costa Junior Veralúcia Maria de Andrade França Austregésilo Victor do Amaral Cruz Freret

# **SUMÁRIO**

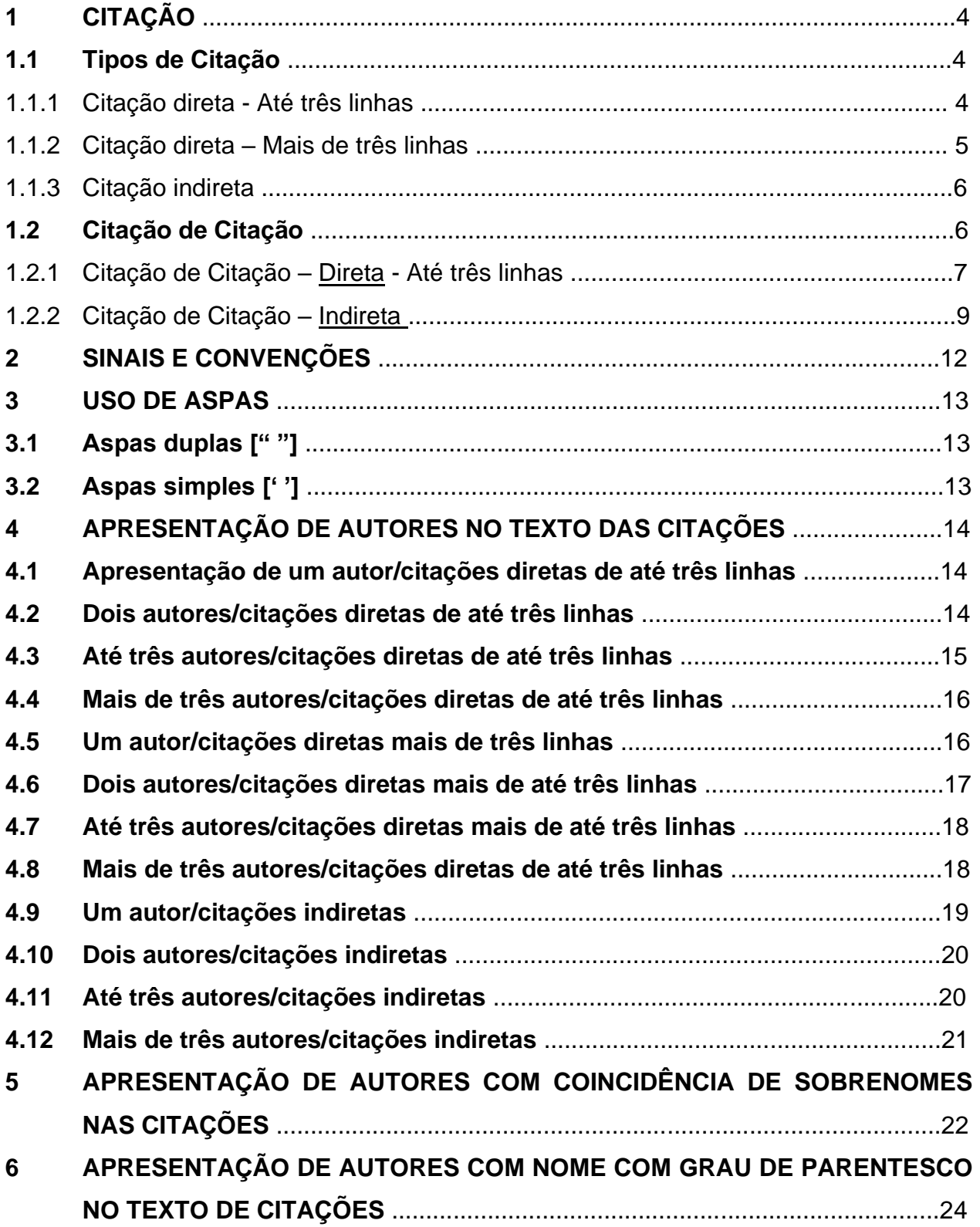

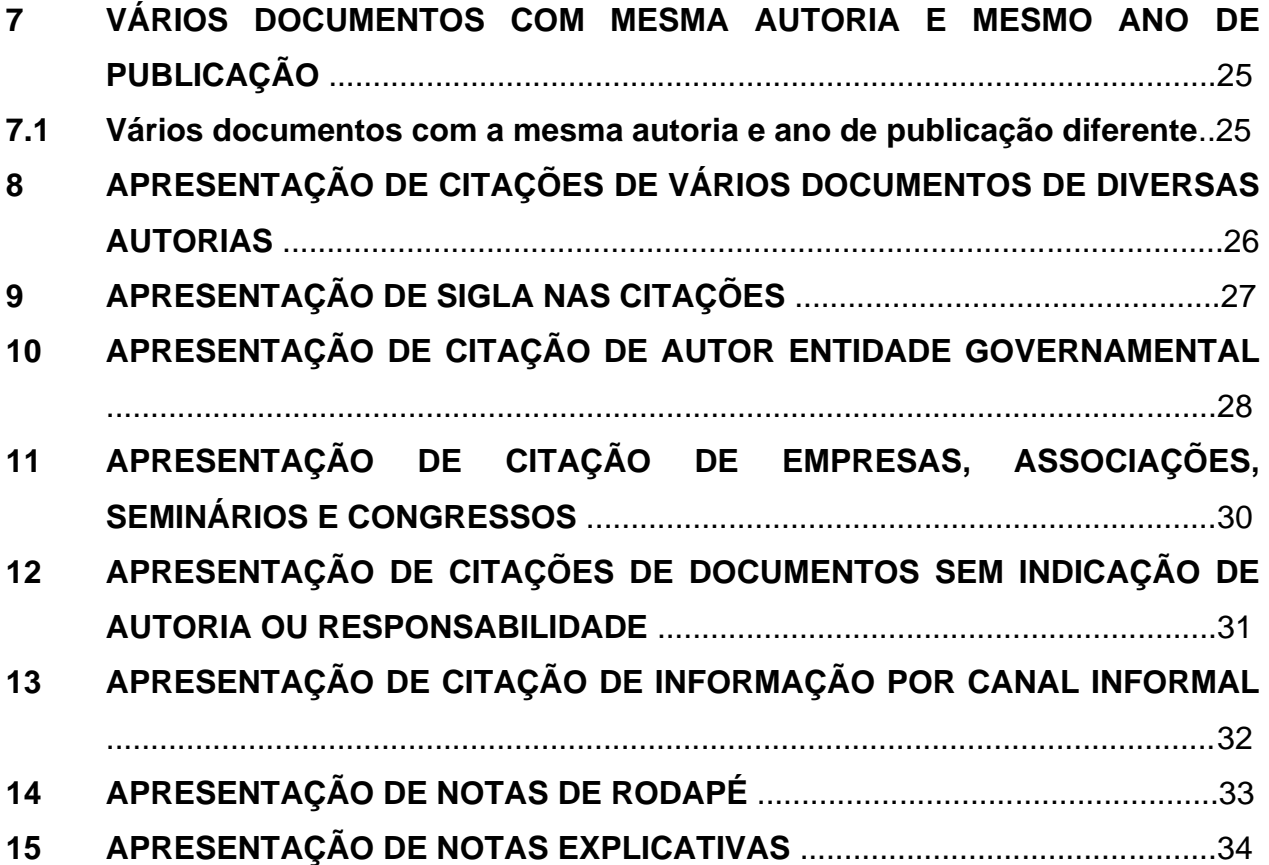

# **1 CITAÇÃO**

Menção de uma informação extraída de outra fonte (Associação Brasileira de Normas Técnicas).

A citação tem o propósito de esclarecer, complementar e/ou fundamentar idéias do autor. A fonte de onde foi extraída a informação deve ser citada, obrigatoriamente, em respeito aos direitos autorais.

Consiste na reprodução fiel de parte da fonte, respeitando rigorosamente a redação, a pontuação e a grafia.

#### **1.1 Tipos de Citação**

As citações podem ser diretas, indiretas e citação de citação.

A autoria (pessoa física ou jurídica) e títulos devem figurar em letras maiúsculas e minúsculas.

Ex.:

De acordo com Bergamini (1997, p. 19), "antes da Revolução Industrial, a principal maneira de motivar consistia no uso de punições, criando, dessa forma, um ambiente generalizado de medo".

"Antes da Revolução Industrial, a principal maneira de motivar consistia no uso de punições, criando, dessa forma, um ambiente generalizado de medo" (Bergamini, 1997, p.51).

O ponto final deve ser inserido somente ao final da sentença.

1.1.1 Citação direta - Até três linhas

Citação direta de até três linhas deve ser incluída no texto e estar necessariamente sempre entre aspas. E o número da página é obrigatório.

**Nota:** Se o texto a ser reproduzido já possuir palavras entre aspas, elas devem ser modificadas para aspas simples.

#### Exemplo 1: Colocando o autor no início da frase.

De acordo com Bergamini (1997, p. 19), "antes da Revolução Industrial, a principal maneira de motivar consistia no uso de punições, criando, dessa forma, um ambiente generalizado de medo".

Exemplo 2: Colocando o autor no final da frase.

"Antes da Revolução Industrial, a principal maneira de motivar consistia no uso de punições, criando, dessa forma, um ambiente generalizado de medo" (Bergamini, 1997, p. 19).

#### 1.1.2 Citação direta – Mais de três linhas

A citação direta com mais de três linhas deve figurar com recuo de 4 cm da margem esquerda, espaçamento simples entre linhas e letra menor que a utilizada no texto, ou seja, tamanho 11, terminando na margem direita do trabalho, sem o uso de aspas. E o número da página é obrigatório.

*Exemplo 1: Colocando o autor no início da frase.*

Essa perspectiva é confirmada também por esta opinião Bergamini (1997, p. 24):

Já não faz mais sentido negar que, em condições favoráveis, cada pessoa exerça com naturalidade seu poder criativo, buscando aí seu próprio referencial de auto-identidade e auto-estima. A motivação é considerada agora como um aspecto intrínseco às pessoas; ninguém pode, por isso mesmo, motivar ninguém, sendo que a motivação específica para o trabalho depende do sentido que se dá a ele.

*Exemplo 2: Colocando o autor no final da frase.*

Já não faz mais sentido negar que, em condições favoráveis, cada pessoa exerça com naturalidade seu poder criativo, buscando aí seu próprio referencial de auto-identidade e auto-estima. A motivação é considerada agora como um aspecto intrínseco às pessoas; ninguém pode, por isso mesmo, motivar ninguém, sendo que a motivação específica para o trabalho depende do sentido que se dá a ele (Bergamini, 1997, p. 24).

### 1.1.3 Citação indireta

Consiste na condensação, tradução ou interpretação livre de partes do texto, de forma não literal, mas fiel ao conteúdo e às idéias do autor. Não usar aspas. A indicação da página é opcional.

**Nota:** Para estas citações, não há quantidade limitada de números de linhas. Mas para uma melhor compreensão dos parágrafos, estes não podem ser escritos de forma muito extensas.

Exemplo 1: Colocando o autor no início da frase.

Para Bergamini (1997), um indivíduo não consegue jamais motivar alguém, o que esta pessoa pode fazer é estimular a outra pessoa. Pois os motivos internos são diferentes para cada ser humano.

*Exemplo 2: Colocando o autor no final da frase.*

A avaliação de desempenho é uma apreciação sistemática do desempenho de cada pessoa no cargo e o seu potencial de desenvolvimento no futuro. Assim, as empresas modernas buscam na avaliação de desempenho reter seus bons colaboradores de forma a motivá-los a sempre desenvolver e aperfeiçoar suas habilidades para crescimento funcional (Bergamini, 1997).

### **1.2 Citação de Citação**

Citação direta ou indireta de uma fonte à qual não se teve acesso ao original. Nesse caso, é necessário usar a expressão apud , que em sua tradução em português significa citado por, seguida da indicação da fonte efetivamente consultada.

1.2.1 Citação de Citação – Direta - Até três linhas

*Exemplo 1: Colocando os autores no início da frase.*

Glasser (1994 *apud* Bergamini, 1997, p. 24) propõe que "o fracasso da maioria de nossas empresas não está na falta de conhecimento técnico. E, sim, na maneira de lidar com as pessoas".

*Exemplo 2: Colocando os autores no final da frase.*

"O fracasso da maioria de nossas empresas não está na falta de conhecimento técnico. E, sim, na maneira de lidar com as pessoas" (Glasser, 1994 *apud* Bergamini, 1997, p. 24).

*Exemplo 1: Colocando os autores no início da frase.*

Xavier (1986) *apud* Fernandes (1996, p. 4) "enfatiza a QVT como a importância do grau em que os funcionários são capazes de satisfazer suas necessidades pessoais".

*Exemplo 2: Colocando os autores no final da frase.*

"Enfatiza a QVT como a importância do grau em que os funcionários são capazes de satisfazer suas necessidades pessoais para a obtenção de uma melhor qualidade de vida no trabalho, através de suas realizações na empresa" (Xavier, 1986 *apud* Fernandes, 1996, p. 4).

1.2.2 Citação de Citação – Direta – Mais de três linhas

*Exemplo 1: Colocando os autores no início da frase.*

Segundo Ribeiro (1992 *apud* LOPES, 2001, p. 4), os programas de QVT são como um elo de uma nova engrenagem que pretende transformar as antigas formas organizacionais em empresas holísticas, as quais, nos últimos anos, vêm cristalizando-se com características bem definidas, como os seus limites indefinidos e o seu caráter global.

*Exemplo 2: Colocando os autores no final da frase.*

**Ou**

holísticas, as quais, nos últimos anos, vêm cristalizando-se com características bem definidas, como os seus limites indefinidos e o seu caráter global (Ribeiro, 1992 *apud* Lopes, 2001, p. 4).

*Exemplo 3: Colocando os autores no início da frase.*

Spector (2003) *apud* Chiavenato (2008, p. 7) diz que a avaliação do desempenho é um processo dividido em conceito do que significa bom desempenho e pela implementação de um método para avaliar os funcionários, analisando o quanto eles satisfazem tais critérios. Ou seja, é importante adequar cada colaborador nas funções especifica, inserindo os fatores e os critérios corretamente a fim de se obter um excelente desempenho.

*Exemplo 4: Colocando os autores no final da frase.*

A avaliação do desempenho é um processo dividido em conceito do que significa bom desempenho e pela implementação de um método para avaliar os funcionários, analisando o quanto eles satisfazem tais critérios. Ou seja, é importante adequar cada colaborador nas funções especifica, inserindo os fatores e os critérios corretamente a fim de se obter um excelente desempenho (Specto, 2003 *apud* Chiavenato, 2008, p. 7).

1.2.2 Citação de Citação - Indireta

*Exemplo 1: Colocando os autores no início da frase.*

Para Lucena (1977 *apud* Marras, 2003), o método de escolha forçada consiste em avaliar o desempenho ou a atuação dos indivíduos por meio de frases descritivas

de determinado tipo de desempenho do empregado, em relação às tarefas que lhe forem atribuídas. Ou seja, são analisados apenas os fatores desejáveis e excluindo as interferências indesejáveis.

*Exemplo 2: Colocando os autores no final da frase.*

O método de escolha forçada consiste em avaliar o desempenho ou a atuação dos indivíduos por meio de frases descritivas de determinado tipo de desempenho do empregado, em relação às tarefas que lhe forem atribuídas. Ou seja, são analisados apenas os fatores desejáveis e excluindo as interferências indesejáveis (Lucena, 1977 *apud* Marras, 2003).

*Exemplo 3: Colocando os autores no início da frase.*

De acordo com Ribeiro (1992) *apud* (2001), os programas de QVT são como um elo de uma nova engrenagem que pretende transformar as antigas formas organizacionais em empresas holísticas, as quais, nos últimos anos, vêm cristalizandose com características bem definidas, como os seus limites indefinidos e o seu caráter global.

*Exemplo 4: Colocando os autores no final da frase.*

Os programas de QVT são como um elo de uma nova engrenagem que pretende transformar as antigas formas organizacionais em empresas holísticas, as quais, nos últimos anos, vêm cristalizando-se com características bem definidas, como os seus limites indefinidos e o seu caráter global (Ribeiro, 1992 *apud* Lopes, 2001).

# *Observação:*

Na citação direta, indireta ou citação de citação (direta ou indireta), o autor pode vir incluído ou excluído da sentença. Conforme demonstrado nos exemplos.

Nota: Em qualquer um dos casos, acrescentar o nº da página (p.) se a citação for direta.

# **2 SINAIS E CONVENÇÕES**

As supressões, interpolações, comentários, ênfase ou destaques devem ser indicados do seguinte modo.

Supressão [...]

Indica omissão de palavra(s) ou parte do trecho transcrito de **citações diretas,** pode aparecer tanto no início, como no meio ou no final da citação entre colchetes.

Vejamos alguns exemplos:

Conforme Bergamini (1997, p. 31) "[...] o caráter motivacional do psiquismo humano abrange, portanto, os diferentes aspectos que são inerentes ao processo, por meio do qual o comportamento das pessoas pode ser ativado".

Conforme Bergamini (1997, p. 31) "o caráter motivacional do psiquismo humano abrange, portanto, [...] os diferentes aspectos que são inerentes ao processo, por meio do qual o comportamento das pessoas pode ser ativado".

Conforme Bergamini (1997, p. 31) "o caráter motivacional do psiquismo humano abrange, portanto, os diferentes aspectos que são inerentes ao processo, por meio do qual o comportamento das pessoas pode ser ativado [...]".

# **3 USO DE ASPAS**

# **3.1 Aspas duplas [" "]**

Usadas na citação direta de até três linhas (transcrição total do texto do autor).

Exemplo:

Conforme Bergamini (1997, p. 31) "o caráter motivacional do psiquismo humano abrange, portanto, os diferentes aspectos que são inerentes ao processo, por meio do qual o comportamento das pessoas pode ser ativado".

# **3.2 Aspas simples [' ']**

Substituem aspa dupla em palavras ou expressões no interior de uma citação. Mas estas só será preciso utilizar quando as citações forem diretas de até três linhas.

Exemplo:

"O liberalismo econômico define o papel do Estado (liberal) pela 'negativa' à intervenção nas leis do mercado" (Frigotto, 1999, p. 15).

# **4 APRESENTAÇÃO DE AUTORES NO TEXTO DAS CITAÇÕES**

### **4.1 Apresentação de um autor/citações diretas de até três linhas**

*Exemplo 1: Colocando o autor no início da frase.*

Segundo Chiavenato (1999, p. 12), "a investigação da QVT nas organizações reside na diversidade das preferências humanas e diferenças individuais dos valores pessoais e o grau de importância que cada trabalhador dá às suas necessidades".

*Exemplo 2: Colocando o autor no final da frase.*

"A investigação da QVT nas organizações reside na diversidade das preferências humanas e diferenças individuais dos valores pessoais e o grau de importância que cada trabalhador dá às suas necessidades" (Chiavenato, 1999, p. 12).

#### **4.2 Dois autores/citações diretas de até três linhas**

*Exemplo 1: Colocando os autores no início da frase.*

Segundo Quirino e Xavier (1986, p. 22), "a investigação da QVT nas organizações reside na diversidade das preferências humanas e diferenças individuais dos valores pessoais e o grau de importância que cada trabalhador dá às suas necessidades".

*Exemplo 2: Colocando os autores no final da frase.*

"A investigação da QVT nas organizações reside na diversidade das preferências humanas e diferenças individuais dos valores pessoais e o grau de importância que cada trabalhador da às suas necessidades (Quirino e Xavier, 1986, p. 22).

# **4.3 Até três autores/citações diretas de até três linhas**

*Exemplo 1: Colocando os autores no início da frase.*

Segundo Zanelli; Borges; Bastos (2004, p. 146), "a motivação é o processo psicológico básico de relativa complexidade, por se tratar de um fenômeno não diretamente observado e que auxilia na explicação e na compreensão das diferentes ações e escolhas individuais".

*Exemplo 2: Colocando os autores no final da frase.*

"A motivação é o processo psicológico básico de relativa complexidade, por se tratar de um fenômeno não diretamente observado e que auxilia na explicação e na compreensão das diferentes ações e escolhas individuais" (Zanelli; Borges; Bastos, 2004, p. 146).

# **4.4 Mais de três autores/citações diretas de até três linhas**

Sobrenome do primeiro autor seguido da expressão *et al.*

*Exemplo 1: Colocando o autor no início da frase.*

No ensinamento de Vieira *et al*. (1998, p. 45), "todo professor deve conhecer as fontes onde buscar novos elementos relacionados a sua disciplina".

*Exemplo 2: Colocando o autor no final da frase.*

"Todo professor deve conhecer as fontes onde buscar novos elementos relacionados à sua disciplina" (Vieira *et al*., 1998, p. 45).

#### **4.5 Um autor/citações diretas mais de três linhas**

*Exemplo 1: Colocando o autor no início da frase.*

Gil (1994, p. 28) destaca que o método da escolha forçada consiste em avaliar o desempenho dos indivíduos mediante a escolha de frases que descrevem seu desempenho individual, sendo que o avaliador recebe formulários organizados em blocos de fases. Assim, possibilita que o avaliado seja analisado de tal forma, que venha a ser aplicado da melhor fase do colaborador.

*Exemplo 2: Colocando o autor no final da frase.*

O método da escolha forçada consiste em avaliar o desempenho dos indivíduos mediante a escolha de frases que descrevem seu desempenho individual, sendo que o avaliador recebe formulários organizados em blocos de fases. Assim, possibilita que o avaliado seja analisado de tal forma, que venha a ser aplicado da melhor fase do colaborador (Gil, 1994, p. 28).

# **4.6 Dois autores/citações diretas mais de até três linhas**

*Exemplo 1: Colocando os autores no início da frase.*

Gil e Vergara (1994, p. 28) destacam que o método da escolha forçada consiste em avaliar o desempenho dos indivíduos mediante a escolha de frases que descrevem seu desempenho individual, sendo que o avaliador recebe formulários organizados em blocos de fases. Assim, possibilita que o avaliado seja analisado de tal forma, que venha a ser aplicado da melhor fase do colaborador.

*Exemplo 2: Colocando os autores no final da frase.*

O método da escolha forçada consiste em avaliar o desempenho dos indivíduos mediante a escolha de frases que descrevem seu desempenho individual, sendo que o avaliador recebe formulários organizados em blocos de fases. Assim, possibilita que o avaliado seja analisado de tal forma, que venha a ser aplicado da melhor fase do colaborador (Gil e Vergara, 1994, p. 28).

#### **4.7 Até três autores/citações diretas mais de até três linhas**

*Exemplo 1: Colocando os autores no início da frase.*

Gil; Vergara; Chiavenato (1994, p. 28) destacam que o método da escolha forçada consiste em avaliar o desempenho dos indivíduos mediante a escolha de frases que descrevem seu desempenho individual, sendo que o avaliador recebe formulários organizados em blocos de fases. Assim, possibilita que o avaliado seja analisado de tal forma, que venha a ser aplicado da melhor fase do colaborador.

*Exemplo 2: Colocando os autores no final da frase.*

O método da escolha forçada consiste em avaliar o desempenho dos indivíduos mediante a escolha de frases que descrevem seu desempenho individual, sendo que o avaliador recebe formulários organizados em blocos de fases. Assim, possibilita que o avaliado seja analisado de tal forma, que venha a ser aplicado da melhor fase do colaborador (Gil; Vergara; Chiavenato, 1994, p. 28).

#### **4.8 Mais de três autores/citações diretas de até três linhas**

Sobrenome do primeiro autor seguido da expressão *et al.*

*Exemplo 1: Colocando o autor no início da frase.*

Gil *et al.* (1994, p. 28) "destacam que o método da escolha forçada consiste em avaliar o desempenho dos indivíduos mediante a escolha de frases que descrevem seu desempenho individual.

*Exemplo 2: Colocando o autor no final da frase.*

"O método da escolha forçada consiste em avaliar o desempenho dos indivíduos mediante a escolha de frases que descrevem seu desempenho individual, sendo que o avaliador recebe formulários organizados em blocos de fases" (Gil *et al*., 1994, p. 28).

### **4.9 Um autor/citações indiretas**

*Exemplo 1: Colocando o autor no início da frase.*

Segundo Chiavenato (1999), a investigação da QVT nas organizações reside na diversidade das preferências humanas e diferenças individuais dos valores pessoais e o grau de importância que cada trabalhador dá às suas necessidades, implicando provavelmente em denotado custo operacional.

*Exemplo 2: Colocando o autor no final da frase.*

A investigação da QVT nas organizações reside na diversidade das preferências humanas e diferenças individuais dos valores pessoais e o grau de importância que cada trabalhador da às suas necessidades, implicando provavelmente em denotado custo operacional (Chiavenato, 1999).

**4.10 Dois autores/citações indiretas** 

*Exemplo 1: Colocando os autores no início da frase.*

Segundo Quirino; Xavier (1986), a investigação da QVT nas organizações reside na diversidade das preferências humanas e diferenças individuais dos valores pessoais e o grau de importância que cada trabalhador dá às suas necessidades, implicando provavelmente em denotado custo operacional.

*Exemplo 2: Colocando os autores no final da frase.*

A investigação da QVT nas organizações reside na diversidade das preferências humanas e diferenças individuais dos valores pessoais e o grau de importância que cada trabalhador dá às suas necessidades, implicando provavelmente em denotado custo operacional (Quirino e Xavier, 1986).

# **4.11 Até três autores/citações indiretas**

*Exemplo 1: Colocando os autores no início da frase.*

Segundo Zanelli; Borges; Bastos (2004), a motivação é o processo psicológico básico de relativa complexidade, por se tratar de um fenômeno não diretamente observado e que auxilia na explicação e na compreensão das diferentes ações e escolhas individuais.

*Exemplo 2: Colocando os autores no final da frase.*

A motivação é o processo psicológico básico de relativa complexidade, por se tratar de um fenômeno não diretamente observado e que auxilia na explicação e na compreensão das diferentes ações e escolhas individuais (Zanelli; Borges; Bastos, 2004).

# **4.12 Mais de três autores/citações indiretas**

Sobrenome do primeiro autor seguido da expressão *et al.*

*Exemplo 1: Colocando o autor no início da frase.*

No ensinamento de Vieira *et al. (*1998), todo professor deve conhecer as fontes onde buscar novos elementos relacionados a sua disciplina.

*Exemplo 2: Colocando o autor no final da frase.*

Todo professor deve conhecer as fontes onde buscar novos elementos relacionados à sua disciplina (Vieira *et al*., 1998).

# **5 APRESENTAÇÃO DE AUTORES COM COINCIDÊNCIA DE SOBRENOMES NAS CITAÇÕES**

Quando houver autores com o mesmo sobrenome, acrescentam-se as iniciais dos prenomes, mas se mesmo assim existir coincidência, então coloca-se os prenomes por extenso.

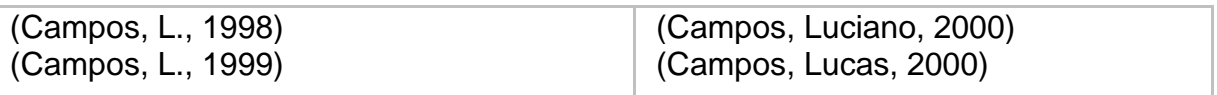

Exemplos:

Segundo Campos, L., (2000), a investigação da QVT nas organizações reside na diversidade das preferências humanas e diferenças individuais dos valores pessoais e o grau de importância que cada trabalhador dá às suas necessidades, implicando provavelmente em denotado custo operacional.

Segundo Campos, L., (2000), a investigação da QVT nas organizações reside na diversidade das preferências humanas e diferenças individuais dos valores pessoais e o grau de importância que cada trabalhador da às suas necessidades, implicando provavelmente em denotado custo operacional.

**Ou**

Segundo Campos, Luciano, (2000), a investigação da QVT nas organizações reside na diversidade das preferências humanas e diferenças individuais dos valores pessoais e o grau de importância que cada trabalhador dá às suas necessidades, implicando provavelmente em denotado custo operacional.

Segundo Campos, Lucas, (2000), a investigação da QVT nas organizações reside na diversidade das preferências humanas e diferenças individuais dos valores pessoais e o grau de importância que cada trabalhador dá às suas necessidades, implicando provavelmente em denotado custo operacional.

# **6 APRESENTAÇÃO DE AUTORES COM NOME COM GRAU DE PARENTESCO NO TEXTO DE CITAÇÕES**

No caso de haver após o sobrenome, o grau de parentesco (Filho, Júnior, Sobrinho, Neto), este deverá ser acrescentado após o sobrenome do autor.

Exemplos:

De acordo com Campos Filho (2002), a investigação da QVT nas organizações reside na diversidade das preferências humanas e diferenças individuais dos valores pessoais e o grau de importância que cada trabalhador da às suas necessidades, implicando provavelmente em denotado custo operacional.

#### **Ou**

A investigação da QVT nas organizações reside na diversidade das preferências humanas e diferenças individuais dos valores pessoais e o grau de importância que cada trabalhador dá às suas necessidades, implicando provavelmente em denotado custo operacional (Souza Júnior, 1998).

# **7 VÁRIOS DOCUMENTOS COM MESMA AUTORIA E MESMO ANO DE PUBLICAÇÃO**

Citações de diversos documentos de um mesmo autor publicados em um mesmo ano são distinguidas pelo acréscimo de letras minúsculas, em ordem alfabética, após o ano de publicação, sem espaço, conforme a ordenação na lista de referências.

Exemplos:

Como leciona Sandroni (1999a)

ou

Como leciona Sandroni (1999b)

#### **7.1 Vários documentos com a mesma autoria e ano de publicação diferente**

Citações indiretas de diversos documentos com mesma autoria, publicados em anos diferentes e mencionados simultaneamente, os anos de publicação devem ser separados por vírgula.

Exemplos:

(Cintra, 1997, 1999, 2000)

(Teixeira Filho, 1998, 1999, 2001)

# **8 APRESENTAÇÃO DE CITAÇÕES DE VÁRIOS DOCUMENTOS DE DIVERSAS AUTORIAS**

Citações indiretas de vários documentos de diversos autores, mencionados simultaneamente, devem ser separados por ponto-e-vírgula.

Exemplos:

Teixeira (1998) e Silva (2001)

**Ou** 

(Teixeira, 1998; Silva, 2001)

Cintra (1997); Grinover (1999) e Dinamarco (2000)

Ou

(Cintra, 1997; Grinover, 1999; Dinamarco, 2000)

(Barros, 1997; Diniz, 2000; Rodrigues, 2002)

# **9 APRESENTAÇÃO DE SIGLA NAS CITAÇÕES**

Entidade conhecida por sigla, quando citada a primeira vez, indicar o nome por extenso, acompanhado da sigla entre parênteses ou separada por traço. A partir daí, usar apenas a sigla.

Exemplos:

"A Tabela 2 confirma os dados apresentados anteriormente pela Fundação Instituto de Pesquisas Econômicas – FIPE" (2001, p. 95).

"A economia de energia será responsável pelo encolhimento no setor produtivo" (FIPE, 2001, p. 95).

# **10 APRESENTAÇÃO DE CITAÇÃO DE AUTOR ENTIDADE GOVERNAMENTAL**

Em documento de autoria de órgão governamental (federal, estadual ou municipal), menciona-se o *nome geográfico do país, estado, município ou distrito*.

Exemplos:

Segue esse mesmo raciocínio Brasil (2000, p. 39), ao afirmar que, "a educação infantil melhorou em qualidade na última década".

Segue esse mesmo raciocínio ao afirmar que, "a educação infantil melhorou em qualidade na última década" (Brasil, 2000, p. 39).

> Nesse contexto o item (sic) XX do artigo 7: são direitos dos trabalhadores urbanos e rurais, além de outros que visem à melhoria de sua condição social: define como direito a proteção do mercado de trabalho da mulher, mediante incentivos específicos nos termos da lei (Constituição República Federativa do Brasil, 1988, p. 12).

Conforme dispõe o art. 5 inciso I, da Constituição da República Federativa do Brasil (1988, p. 5):

> Todos são iguais perante a lei, sem distinção de qualquer natureza, garantindo-se aos brasileiros e aos estrangeiros residentes no país a inviolabilidade do direito à vida, a liberdade, a igualdade, a segurança e a propriedade, nos termos seguintes: I – homens e mulheres são iguais em direitos e obrigações, nos termos desta Constituição.

Segue esse mesmo raciocínio Brasil (2000), ao afirmar que a educação infantil melhorou em qualidade na última década.

A qualidade do ensino infantil ficou mais visível na última década (Brasil, 2000).

Um fator importante que a empresa observa, é que ela não deverá manter um funcionário com deficiência ocioso e que não esteja integrado com a sua rotina de horário, tarefas, responsabilidades, assiduidades enfim obrigações de um empregado 'dito normal', pois a empresa não está fazendo o papel de assistencialista e sim visando lucro e crescimento para ambas as partes (Brasil. Ministério do Trabalho e Emprego, 2007).

# **11 APRESENTAÇÃO DE CITAÇÕES DE EMPRESAS, ASSOCIAÇÕES, SEMINÁRIOS E CONGRESSOS**

Obras de responsabilidade de empresas, associações, seminários e congressos devem ser citados pelo próprio nome.

Exemplos:

"Cumpre esclarecer que a defesa do consumidor é objeto de preocupação da Organização das Nações Unidas" (Conferência Nacional da OAB, 1998, p. 299).

Como esclarece a Conferência Nacional da OAB (1998), a Organização das Nações Unidas se preocupa com a defesa do consumidor.

# **12 APRESENTAÇÃO DE CITAÇÕES DE DOCUMENTOS SEM INDICAÇÃO DE AUTORIA OU RESPONSABILIDADE**

A citação é feita usando-se a primeira palavra do título seguida de reticências.

Hoje a noção de patrimônio cultural contempla uma gama de bens materiais e imateriais (Catálogo..., 1999).

Quando o título começar com um artigo colocar o artigo e a primeira palavra após o artigo. Ex.: (O catálogo..., 1999)

# **13 APRESENTAÇÃO DE CITAÇÃO DE INFORMAÇÃO POR CANAL INFORMAL**

Para dados obtidos por canal informal (palestras, debates, entrevistas, anotações de aula, programas de televisão.) indica-se, entre parênteses, expressões como: informação verbal ou informação pessoal, mencionando-se os dados disponíveis em nota de rodapé. A nota de rodapé deve ser apresentada em fonte tamanho menor que a do texto, neste caso usa-se fonte tamanho 11.

A segurança é própria dos menos inteligentes (informação verbal)<sup>1</sup>.

**Coloca-se no rodapé:**

\_\_\_\_\_\_\_\_\_\_\_\_\_\_\_\_\_ <sup>1</sup> Paulo Autran em entrevista concedida ao programa Sem Censura. TVE, 27 jul. 2001.

Para instrumentos de pesquisa (entrevistas, depoimentos, questionários), quando necessário, omitir o nome do entrevistado.

> [...] observo que familiares assustam com tantas informações e como eles veem seus entes ali, com [...] uma máquina respirando [...], é tenso e eu tento amenizar a situação, explicando de um jeito que entenderão melhor (Entrevistado A).

Obs.: A transcrição de entrevistas não publicadas formalmente, não geram referências.

# **14 APRESENTAÇÃO DE NOTAS DE RODAPÉ**

É nota ao pé da página que se destina a prestar esclarecimentos, comprovar ou justificar uma informação que não deve ser incluída no texto; limita-se ao mínimo necessário.

A nota de rodapé é separada do corpo do texto por um espaço e um traço horizontal contínuo de 3 cm, iniciado na margem esquerda; deve aparecer em espaço simples nas entrelinhas e com letra menor que a do texto. Usar fonte tamanho 11 para notas de rodapé.

Cada nota deve ser iniciada em uma nova linha com a devida sinalização. A formatação da nota deverá seguir a primeira letra do texto, ou seja, desconsiderando o expoente.

#### **No rodapé**

<sup>1</sup> Trabalho de conclusão de curso a ser apresentado ao Departamento de Biblioteconomia por Eduardo P. Souza e Ezio F. Freitas.

# **15 APRESENTAÇÃO DE NOTAS EXPLICATIVAS**

Apresenta comentários, esclarecimentos ou explicações que não podem ser incluídas no texto; recomenda-se que sua remissão para o rodapé seja indicada por algarismo arábico sobrescrito em numeração única e consecutiva para cada capítulo ou parte; não se inicia a numeração a cada página.

#### **Exemplos de notas de rodapé explicativas:**

A análise feita por Souza e Freitas (2001) sugere a participação de bibliotecários na elaboração de critérios e nas visitas de avaliação das bibliotecas feitas pelo MEC  $[...]^{1}$ .

#### **No rodapé**

<sup>1</sup> Trabalho de conclusão de curso apresentado ao Departamento de Biblioteconomia da UnB.

- Trabalhos não publicados ou em fase de elaboração (trabalhos já aceitos para publicação em fase de impressão devem ser incluídos na lista bibliográfica).